A new text input method - Hacks

NEWS\_PDF\_AUTHOR: bbchen

NEWS\_PDF\_DATE: 2003/5/26 2:57:33

The first hack below is posted by slob realizing the feature that you can add bbcode wherever you click the mouse.

The second is made by me. When you select some text and then click the bbcode button, bbcode [XXX]and [/xxx] will be automatically added before and after the text selected respectively. Also you can add color text or bold text format by the mothod. All you have to do is: selcted the text you want to add format, click the bold ,italic button, or color, and then click add text button.

1.###edit includes/xoopscodes.php Find:

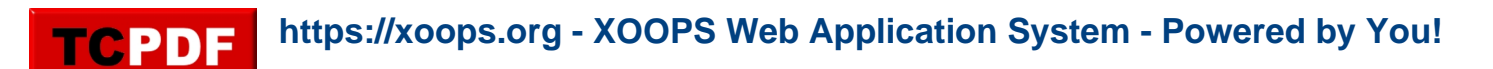

The first hack below is posted by slob realizing the feature that you can add bbcode wherever you click the mouse.

The second is made by me. When you select some text and then click the bbcode button, bbcode [XXX]and [/xxx] will be automatically added before and after the text selected respectively. Also you can add color text or bold text format by the mothod. All you have to do is: selcted the text you want to add format, click the bold ,italic button, or color, and then click add text button.

1.###edit includes/xoopscodes.php Find: